### CS354: Machine Organization and Programming

Lecture 29 Monday the November 09<sup>th</sup> 2015

### Section 2 Instructor: Leo Arulraj

© 2015 Karen Smoler Miller © Some examples, diagrams from the CSAPP text by Bryant and O'Hallaron

### Midterm2 Review Lecture

1. Too much to cover in one lecture. So, will skip through some slides and you can take a look at them after the class.

What we need to know how to do. . . (what the compiler must be able to implement)

- 1. call
- 2. return
- 3. AR and local variables
- 4. return value
- 5. parameters

```
pushl *
    does    %esp <- %esp - 4
        movl *, (%esp)

popl *
    does    movl (%esp), *
    %esp <- %esp + 4</pre>
THE STACK
```

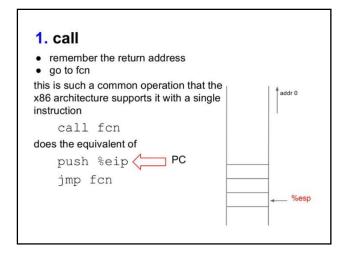

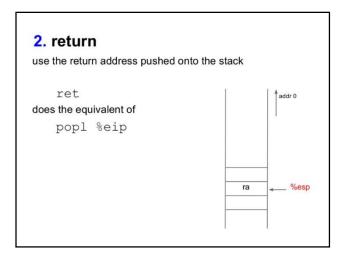

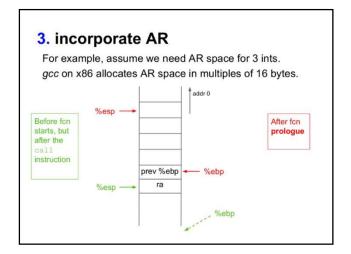

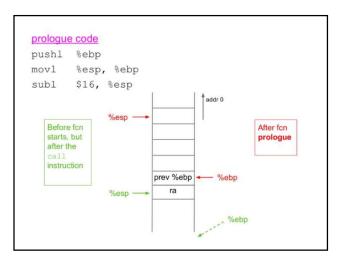

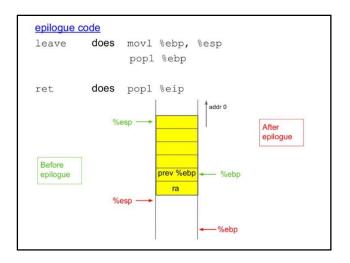

```
4. return value
On x86, return value goes in %eax (by convention)

int b() {

c();

return 4;

movl $4, %eax

}

leave

ret
```

### 5. parameters No room in registers on the x86, so parameters go onto the stack. Caller allocates space and places copies (for call by value). Child retrieves and uses copies. main () { main: pushl %ebp movl %esp, %ebp a(1,2,3); subl \$12, %esp movl \$1, (%esp) mov1 \$2, 4(%esp) mov1 \$3, 8(%esp) call a } leave ret

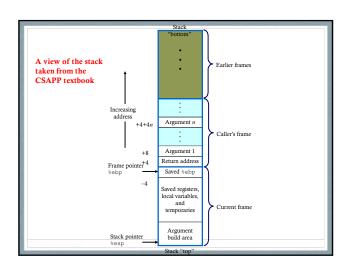

### Demo

- 1. The following slides step through the assembly instructions for the program simplefunctions1.c from Lecture 16 and show how the stack changes.
- 2. Keep the files simplefunctions1.c and simplefunctions1.objdump open while going over the following slides that show the stack layout.

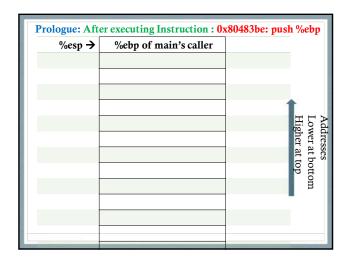

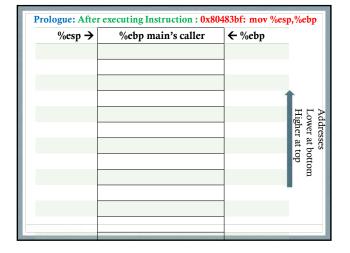

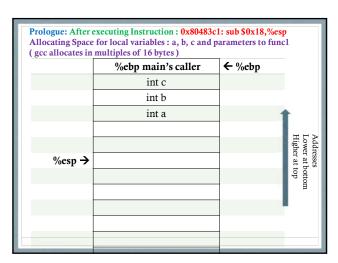

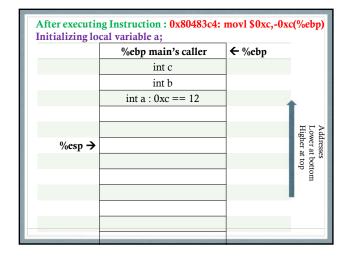

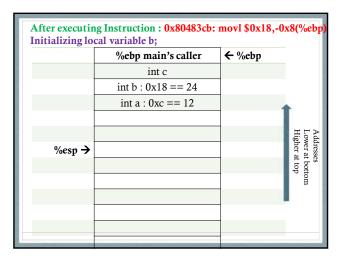

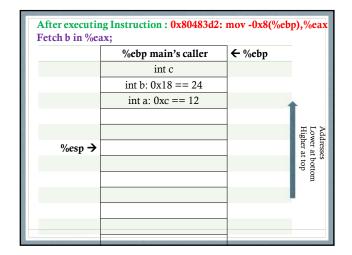

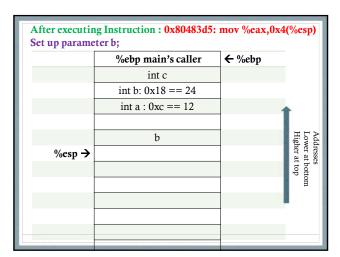

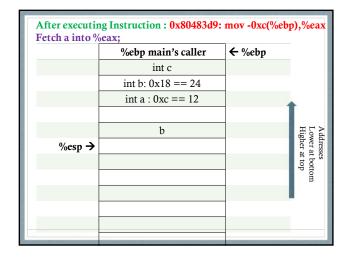

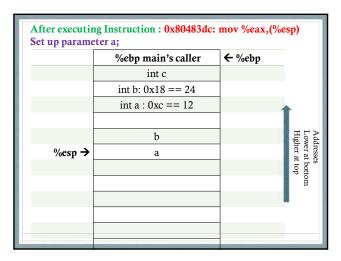

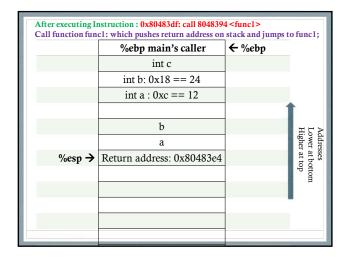

| Prologue: After executing Instruction: 0x8048394: push %ebp<br>Push %ebp of main into stack |                           |        |                                             |
|---------------------------------------------------------------------------------------------|---------------------------|--------|---------------------------------------------|
|                                                                                             | %ebp main's caller        | ← %ebp |                                             |
|                                                                                             | int c                     |        |                                             |
|                                                                                             | int b: 0x18 == 24         |        |                                             |
|                                                                                             | int a : 0xc == 12         | 4      |                                             |
|                                                                                             |                           |        |                                             |
|                                                                                             | Ъ                         |        | Adc<br>Lov<br>Hig                           |
|                                                                                             | a                         |        | Addresses<br>Lower at bott<br>Higher at top |
|                                                                                             | Return address: 0x80483e4 |        | Addresses Lower at bottom Higher at top     |
| %esp →                                                                                      | %ebp of main              |        | om                                          |
|                                                                                             |                           |        |                                             |
|                                                                                             |                           |        |                                             |
|                                                                                             |                           |        |                                             |
|                                                                                             |                           | 2000   |                                             |

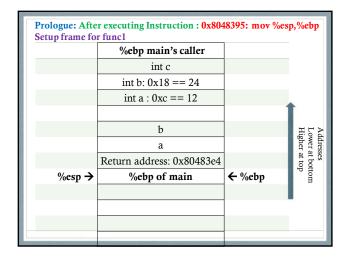

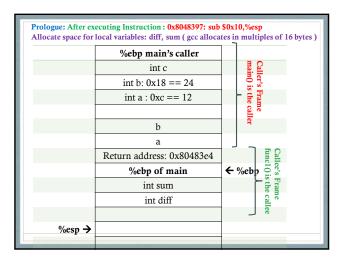

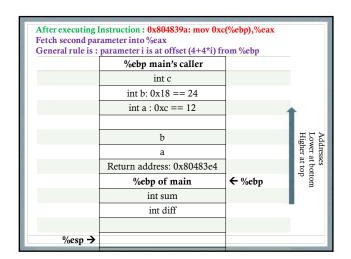

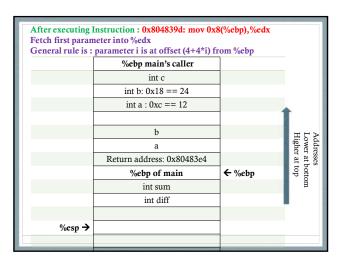

### **After executing Instructions:**

0x80483a0: mov %edx,%ecx 0x80483a0: mov %edx,%ecx 0x80483a2: sub %eax,%ecx 0x80483a4: mov %ecx,%eax

These instruction calculate x-y and store it in %eax

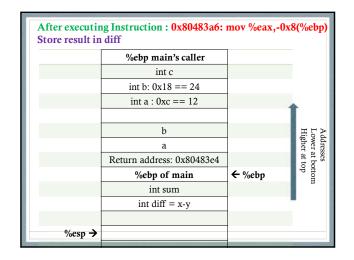

### **After executing Instructions:**

0x80483a9: mov 0xc(%ebp),%eax 0x80483ac: mov 0x8(%ebp),%edx 0x80483af: lea (%edx,%eax,1),%eax

These instruction fetch parameters x, y into temporary registers, calculate x+y into register %eax

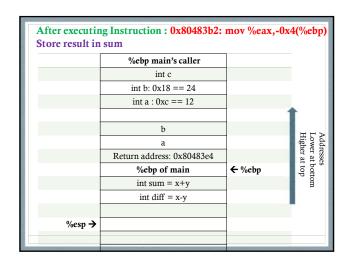

After executing Instructions:

0x80483b5: mov -0x4(%ebp), %eax
0x80483b8: imul -0x8(%ebp), %eax

These instructions fetch sum into %eax, and then calculate product of sum and diff into register %eax

Since by x86 conventions, the result of a function is left in %eax, we do not need to anything further.

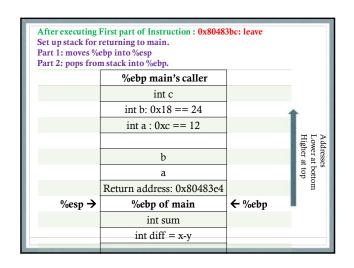

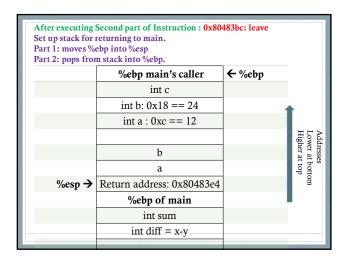

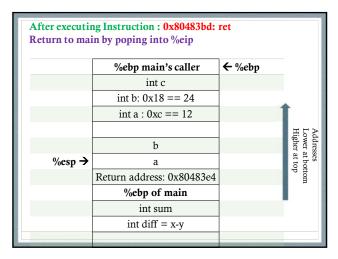

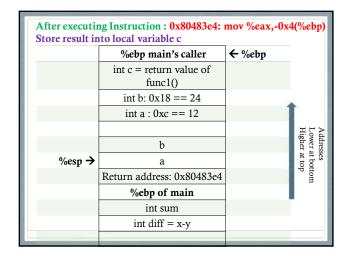

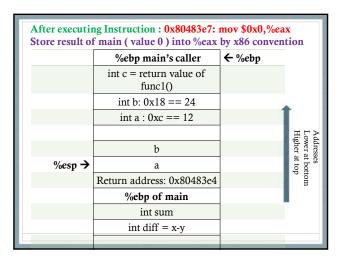

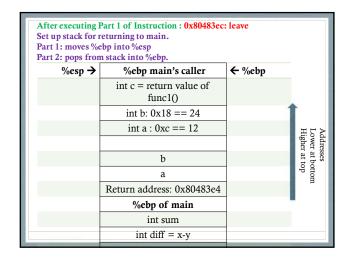

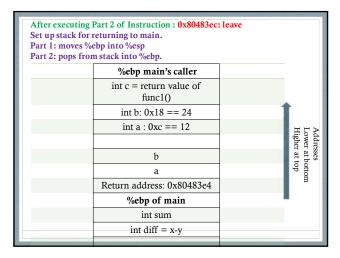

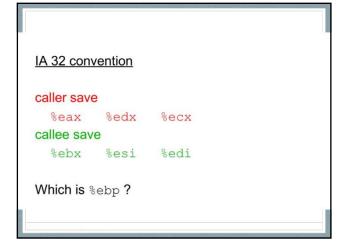

### Stack Smashing

- · Caused by Buffer overflow
- Attacker can store arbitrary code in the stack and execute it leading to attacks that can comprise privacy of your data or even destroy it.
- As a programmer, avoid using versions of library functions that can cause buffer overflow issues. E.g use strncpy() instead of strcpy()
- Also, check for return values of library functions and handle appropriately.

### Stack Smashing

- Stack Randomization: Location of the Stack in the memory layout of the program varies between executions of a program. (Other segments can also be relocated: Address Space Layout)
- Reduce executable code locations: mark data, stack, heap as not executable.
- Canary value is inserted by compiler during function call and checked just before return to detect buffer overflow attacks.

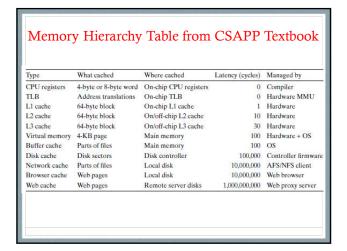

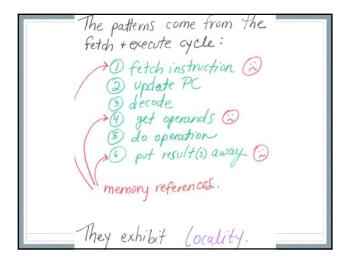

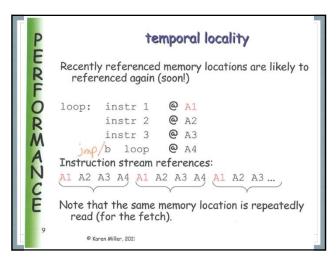

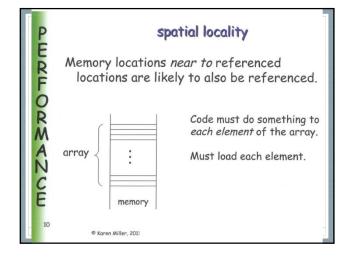

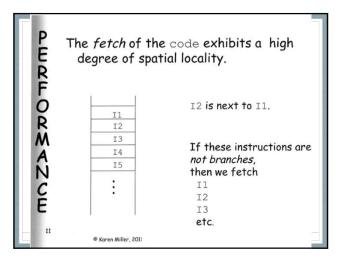

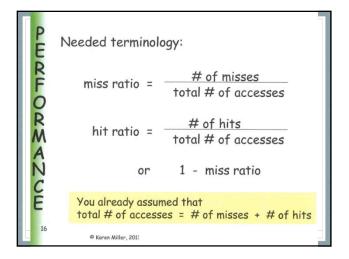

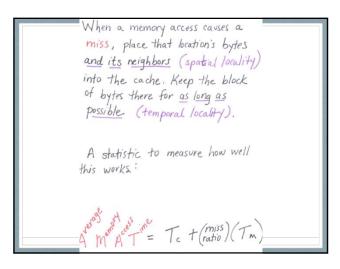

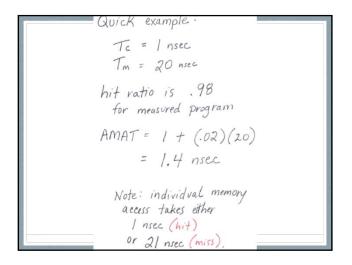

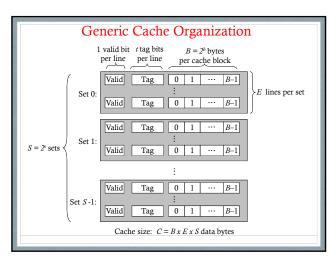

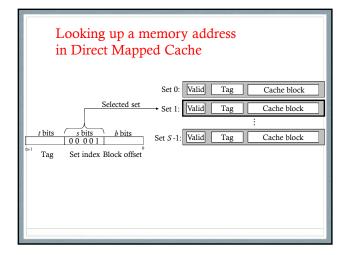

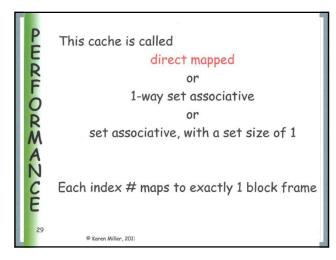

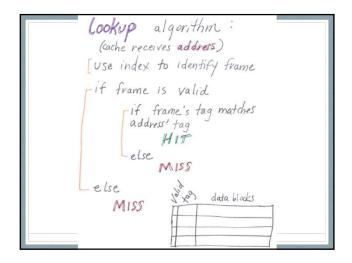

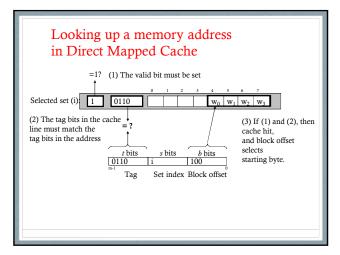

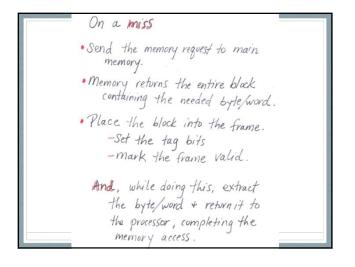

### Types of Misses

- **Compulsory or cold misses:** Cache is empty to start with and will miss.
- **Conflict misses:** Cache has space but because objects map to the same cache block they keep missing.
- **Capacity misses:** Cache does not have space because size of the working set exceeds the size of the cache.

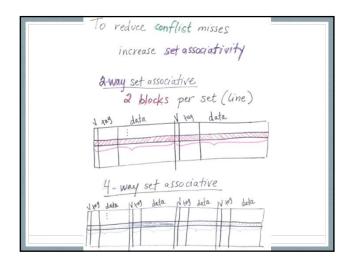

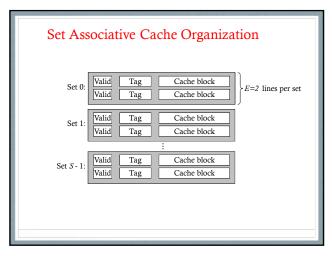

larger set size.

Tends to lead to higher hit ratio (due to fewer conflic misses)

amount of circuitry goes up, leading to increase in Tc

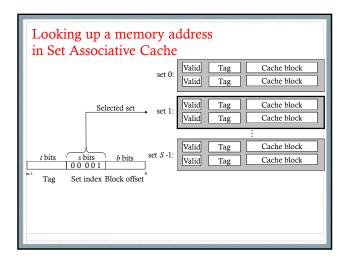

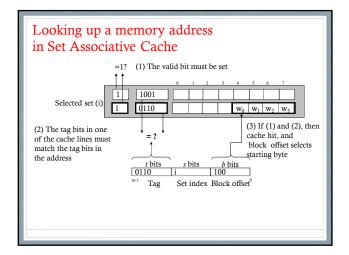

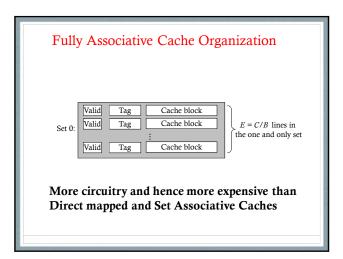

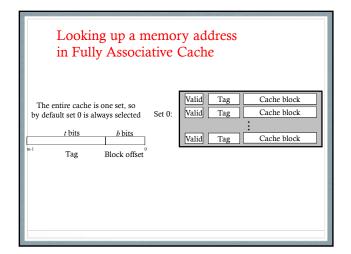

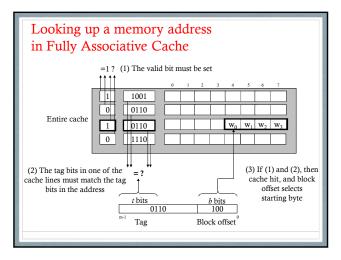

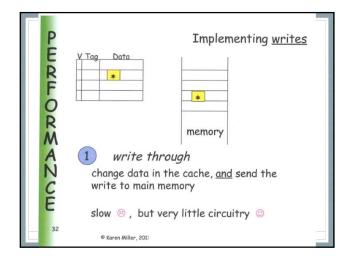

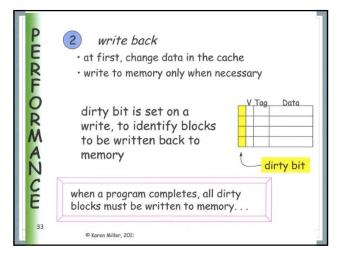

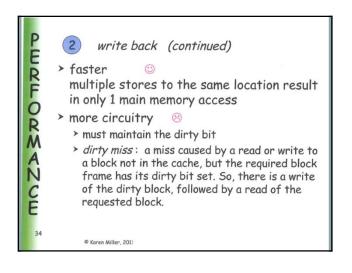

### Writing during cache miss: (Two approaches)

- Write Alloc: Load block in cache and update word (often used along with Write back)
- Write No-Alloc (a.k.a. Write around): Just update memory (often used along with Write through)

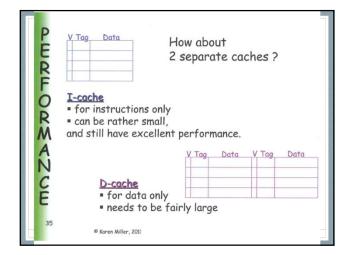

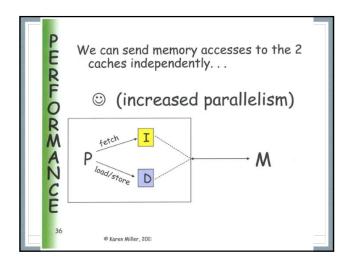

### Strided Access Patterns

int i, j, sum =0; for(i=0;i<16;i++) for(j=0;j<16;j++)sum += a[i][j]

What if: sum += a[j][i]?

### Writing Cache Friendly Code

- 1. Focus on the inner loops where bulk of computation and memory accesses occur
- 2. Maximize spatial locality by reading data objects sequentially with stride 1
- 3. Maximize temporal locality by reading a data object as often as possible once it has been read from memory.

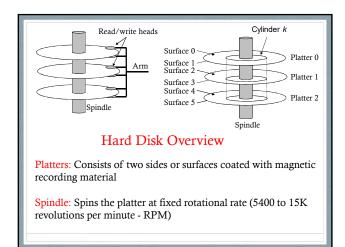

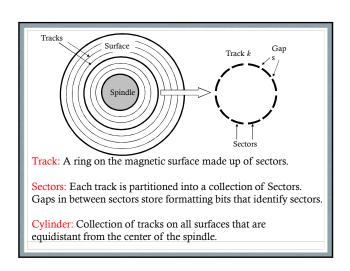

### Access Time for a Sector

 $T_{I/O} = T_{seek} + T_{rot} + T_{xfr}$ 

Seek Time: Time taken to position the head over the track that contains the target sector.

Rotational Latency: Time taken for the first bit of the target sector to pass under the head.

Transfer time: Time taken to read or write the contents once the first bit of the target sector is under the head.

### Accessing Disks

Memory mapped I/O: A block of addresses in the address space is reserved for communicating with the I/O devices.

Each of these addresses is called an I/O Port.

Every device attached to a bus will have a corresponding I/O Port.

Small Communication with the I/O devices happens through the I/O port.

### Textbook Example

Suppose magnetic disk is mapped to I/O port 0xa0

CPU initiates disk read by 3 store instructions:

- Send a command word indicating to perform a read along with other parameters like interrupt on completion of DMA.
- 2) Send the logical block number that must be read.
- Indicate the main memory address where the contents of the disk sector should be stored.

### **Direct Memory Access**

After issuing the request, CPU executes other instructions. Note: A 3GHz processor with a 0.33 ns clock cycle can execute 9 million instructions in 3ms.

After receiving the read command from the CPU, the disk controller fetches data from the right sector and transfers it directly to the memory without the involvement of the CPU.

After DMA is complete, disk controller notifies by sending interrupt signal to the CPU.

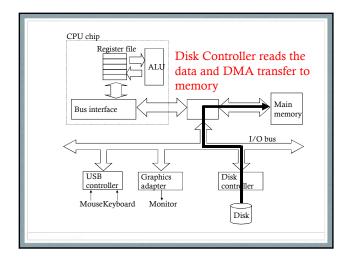

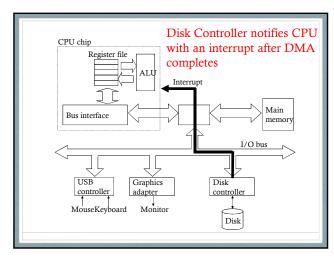

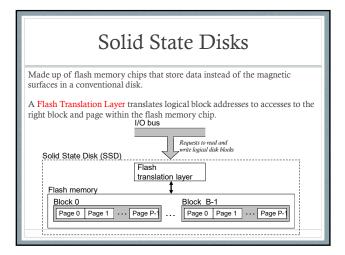

### SSD vs. Magnetic Disks

Advantages: SSDs have no moving parts and hence are more quiet during operation, faster, need less power and are more rugged.

### Disadvantages:

- 1. Possibility of wear out after several program-erase cycles. This is mitigated by the flash translation layer.
- 2. More expensive than magnetic disks.

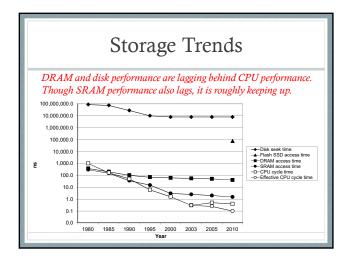

### Unix I/O

Unix file is a sequence of bytes.

All I/O devices including networks, terminals, disks are modeled as files. E.g. /dev/sda for disk, /dev/tty for terminal

This way, programmers use a simple low-level interface called the Unix I/O to interact with all I/O devices

Some examples of operations on files:

- · Opening and Closing files
- · Reading and writing files
- · Changing the current file offset
- Read metadata about a file

### Unix I/O APIs

int open(char \*filename, int flags, mode\_t mode);

ssize\_t read(int fd, void \*buf, size\_t n);

ssize\_t write(int fd, const void \*buf, size\_t n);

off\_t lseek(int fd, off\_t offset, int whence);

int fstat(int fd, struct stat \*buf);

Each process created by a Unix shell begins life with three open files: standard input (descriptor 0), standard output (descriptor 1), and standard error (descriptor 2)

### Sharing Files (Descriptions from CSAPP Text)

Descriptor table: Each process has its own separate descriptor table whose entries are indexed by the process's open file descriptors. Each open descriptor entry points to an entry in the file table.

File table: The set of open files is represented by a file table that is shared by all processes. Each file table entry consists of (for our purposes) the current file position, a reference count of the number of descriptor entries that currently point to it, and a pointer to an entry in the v-node table. Closing a descriptor decrements the reference count in the associated file table entry. The kernel will not delete the file table entry until its reference count is zero.

v-node table: Like the file table, the v-node table is shared by all processes. Each entry contains most of the information in the stat structure, including the st\_mode and st\_size members. v-node table and the related VFS(Virtual File System) interface is the separation between specific file system implementations and the generic file system operations.

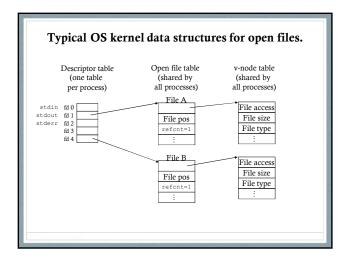

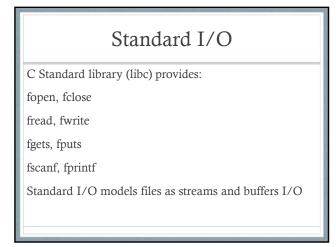

### Unix I/O vs Standard I/O vs RIO Unix I/O is the lowest form of interface and provides basis for both Standard I/O and RIO Unix I/O can be used in signal handlers Unix I/O does not deal with short counts like Standard I/O or RIO Unix I/O does not have buffering and hence is inefficient.

Standard I/O solves both short counts and buffering issues of Unix I/O but cannot be used for networking applications due to poorly documented restrictions hence the need for

RIO.

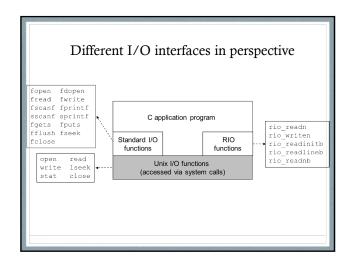

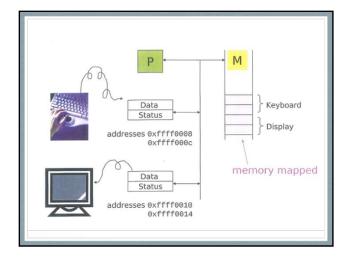

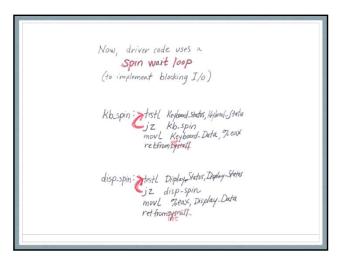

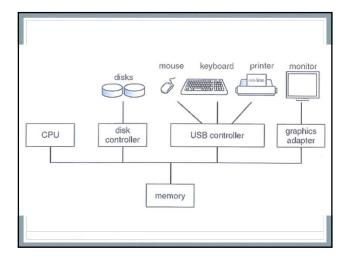

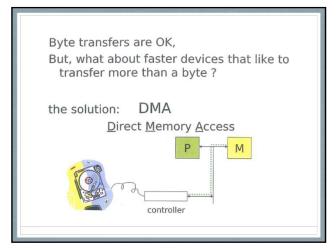

### Issue for spin wait loop implementations: One byte only in \_Data has the potential for an incorrect result. For example, if the user types 2 characters on the keyboard before getchar() is called. The needed fix introduces a kernelmaintained queue for each device. Then, the kernel polls to check status bits and handle any ready devices.

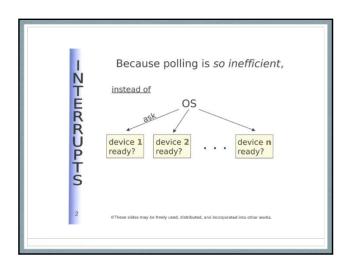

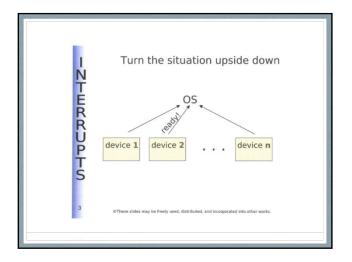

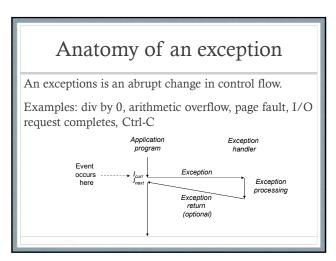

### Classes of Exceptions

- 1. Interrupts (Asynchronous): Always return to next instruction.
- 2. Traps & System Calls (Synchronous): Always return to next instruction.
- 3. Faults (Synchronous): Might return to next instruction.
- 4. Aborts (Synchronous): Never returns

### Interrupts Examples of Interrupts: - Timer interrupt Arrival of a packet from a network When a key is pressed on the keyboard - When the mouse is moved (2) Control passes to handler after current (1) Interrupt pin goes high during instruction finishes execution of (3) Interrupt current instruction handler runs (4) Handler returns to next instruction

## Traps Traps are intentionally issued by executing an instruction. Example: System calls (1) Application makes a system call (2) Control passes to handler (3) Trap handler runs to instruction following the syscall

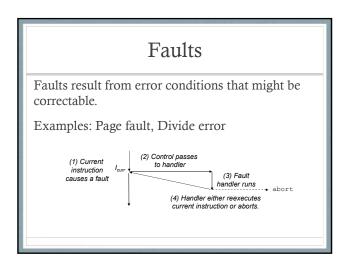

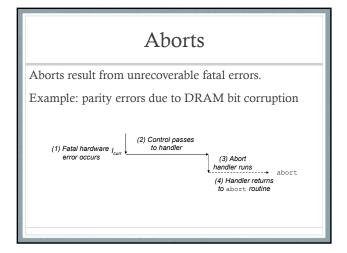

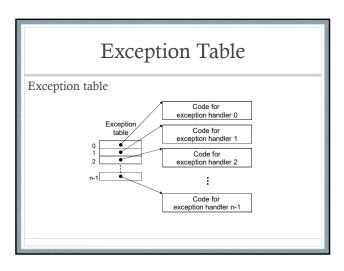

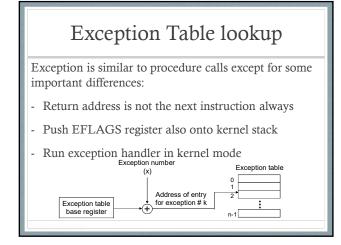

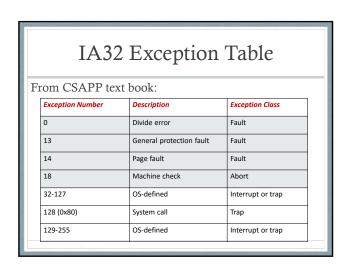

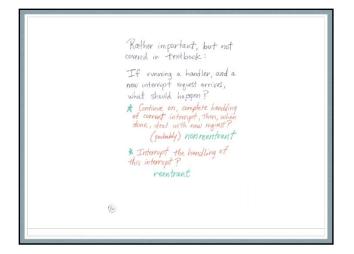

Consider the x86 instruction:

cli clear IF

What happens if an application includes this cli instruction?

Irrelevant (to this discussion) x86 instruction: sti set IF

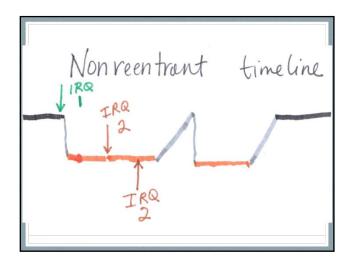

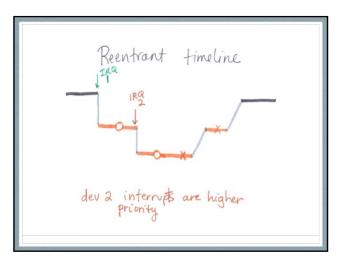

### **Processes**

- 1. Process: an instance of a program in execution
- 2. Give the illusion that our program is the only one currently running in the system
- 3. Process Context consists of state including: Virtual Memory Layout, CPU registers, file descriptors, environment variables etc.
- 4. Key abstraction provided by a process:
  - a. Independent logical control flow
  - b. Private address space

# The single physical control flow of CPU is partitioned into logical control flows of several processes. Process A Process B Process C

### Concurrent and Parallel Flows

- 1. A logical flow whose execution overlaps in time with another flow is called a **concurrent** flow.
- 2. E.g. A & B are concurrent in previous slide, A & C are also concurrent while B & C are not concurrent.
- 3. Parallel flows: A subset of concurrent flows where the individual flows run on multiple cores or machines in parallel.

### Private Address Space

- 1. A process provides each program the illusion that it has exclusive use of the system's address space through virtual memory.
- 2. This concept of private address space per process makes writing programs much easier rather than dealing with physical memory addresses. (e.g. frees the programmer from managing the physical memory resources)

### Privileged Mode

- 1. User Mode: Cannot execute privileged instructions like one that halts the CPU. Also cannot access kernel area of address space.
- Kernel Mode (Privileged/Supervisor Mode): Can execute any instruction and access any memory location.

Process runs application code in user mode and switches to kernel mode only via an exception like interrupt, system call etc.

### Signals

Unix Signal is a higher level software form of exceptional control flow.

A Signal is a small message that notifies a process that an event of some type has occurred in the sytem.

Processes and the Operating System can interrupt other processes using Signals.

### Control flow while handling signals. (1) Signal received by process to signal handler features to next instruction (3) Signal handler runs to next instruction

### Signals

Low level exception we discuss in last lecture are handled by the Operating System's exception handlers and are not visible to user level processes.

Signals provide a mechanism for exposing these low level exceptions to user processes.

E.g. - If a process executes an illegal instruction, then OS kernel sends a SIGILL signal.

- If a process divides by zero, then the OS kernel sends the process a SIGFPE signal.

### Signals

List of Linux Signals in "man 7 signal"

The transfer of a signal occurs in two distinct steps:

- 1) Sending a signal
- 2) Receiving a signal

### Sending Signals

OS Kernel sends/delivers a signal to a destination process by updating the process context.

A signal can be sent in two ways:

- 1) Kernel has detected an event like divide-byzero or termination of a child process
- 2) A process has invoked the kill function to explicitly request the kernel to send a signal to the destination process.

### Four ways of Sending Signals

- 1. With /bin/kill program:
- a. "/bin/kill -9 pid" sends signal 9 (SIGKILL) to process 15213
- b. "/bin/kill-9 -pid" sends signal 9 to all processes in process group 15213
- 2. Sending signals from the keyboard:
- a. Typing Ctrl-C on shell sends SIGINT signal to every process in the foreground process group.
- b. Typing Ctrl-Z sends SIGTSTP to every foreground process and the result is to suspend them.

### Four ways of Sending Signals

- 3. Sending signals with the kill function: int kill(pid\_t pid, int sig);
- positive pid sends signal to that process
- negative pid sends signal to every process in process group abs(pid)
- 4. Sending signals with the alarm function: unsigned int alarm(unsigned int secs)
  - A process can send SIGALRM signals to itself by calling the alarm function.

### Receiving Signals

Before kernel returns control to a process after executing a exception handler, it checks the set of unblocked pending signals.

- If the set is empty(the usual case), then control goes to the next instruction.
- If the set is not empty, then OS kernel chooses one of the pending signals and forces the process to receive the signal.

### Receiving Signals

Each signal has a predefined default action which is one of:

- 1) The process terminates
- 2) The process terminates and dumps core
- 3) The process stops until restarted by a SIGCONT signal
- 4) The process ignores the signal

### Receiving Signals

However, a process can choose to install its own modified default action for all signal except SIGSTOP and SIGKILL using:

sighandler\_t signal(int signum, sighandler\_t handler);

Signal handlers are yet another example of concurrency.

### Receiving Signals

The signal function can change the action associated with a signal in one of three ways:

- 1) If handler is SIG\_IGN, then signals of type signum are ignored.
- 2) If handler is SIG\_DFL, then the action for signals of type signum reverts to the default action.
- 3) Otherwise, handler is the address of a user defined function called signal handler that will be invoked whenever the process receives a signal of type signum.

Example program for user defined signal handler function

### Signal Handing Issues

- Pending signals are blocked: Unix signal handlers block pending signals of the type currently being processed by the handler.
- Pending signals are not queued: There can be atmost one pending signal of any particular type.
- System calls can be interrupted: In some systems, interrupted system calls will return immediately to user with an error condition.